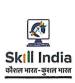

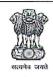

## भारत सरकार प्रशिक्षण महानिदेशालय

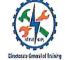

## कौशल विकास एवं उद्यमशीलता मंत्रालय

## प्रवेश सूचना

आईटी, नेटवर्किंग एवं क्लाउड (व्यावसायिक) में उन्नत

पाठ्यक्रम का नाम डिप्लोमा

अर्हता/योग्यता कसी भी एक वर्षीय या दो वर्षीय व्यवसाय में एनटीसी

(संबंधित व्यवसाय में एनसीवीटी प्रमाण-पत्र) के साथ न्यूनतम 60 प्रतिशत अंको/प्रथम श्रेणी में X/XII कक्षा

उत्तीर्ण

या

न्यूनतम 60% अंको/प्रथम श्रेणी के साथ XII उत्तीर्ण

या

मान्यता प्राप्त बोर्ड से तीन वर्षीय डिप्लोमा के साथ X कक्षा उत्तीर्ण और न्यूनतम 60% अंको/प्रथम श्रेणी में डिप्लोमा

या

मान्यता प्राप्त विश्वविद्यालय से न्यूनतम 60% अंको/प्रथम

श्रेणी के साथ कोई भी नियमित डिग्री

आवेदन <u>www.nimionlineadmission.in</u>

प्रारंभ 03.04.2022 समापन तिथि 20.04.2022 प्रवेश परीक्षा तिथि 28.04.2022

अधिक विवरण के लिए www.nimionlineadmission.in

00